# <u>Table 5</u>

## **Publications of Those in Training**

## Rationale

This information provides an indicator of the ability of each faculty member to foster trainee productivity through generation of publishable results and allows assessment of the research quality and authorship priority of trainees.

Table 5 is divided into two parts: Predoctoral and Postdoctoral.

| Faculty<br>Member    | Trainee Name              | Past or Current<br>Trainee | Training<br>Period | Publication (Authors, Year, Title, Journal, Volume, Inclusive Pages)                                                              |
|----------------------|---------------------------|----------------------------|--------------------|----------------------------------------------------------------------------------------------------|
| Berg,<br>Lawrence P. | Thompson,<br>Patricia P.  | Past                       |                    | Miter, M.H., Owens, R., <b>Thompson, P.</b> , and Berg, L., 2004, Insulin Treatment of Diabetic Rats, J Comp Neurol, 373:350-378. |
| Chu, Jeremy<br>K.    | Greenstein,<br>Michael L. | Past                       |                    | Greenstein, M., and Chu, J., 2010, Sympathetic Noradrenergic Innervation of Drosophila,<br>Genetics185: 1100-1190.                |
| Chu, Jeremy<br>K.    | Brown, Bernice B.         | Current                    | 2010-Present       | Brown, B. and Chu, J., 2012, Repeated Sequences in Drosophila, J Mol Biol, 242:503-510.                                           |
| Layback,<br>Sally G. | Wand, Dennis R.           | Past                       | 2000-2001          | No Publications: Left program                                                                                                    |
| Peters, Mark<br>Q.   | Samuels, Janine<br>A.     | Current                    | 2010-Present       | Samuels, J. and Peters M., 2012, Molecular Analysis of RNA Viruses, Molec Biol Cell, 11:12-<br>18.                                |

#### Sample Table 5A. Publications of Those in Training: Predoctoral

#### Sample Table 5B. Publications of Those in Training: Postdoctoral

| Faculty<br>Member      | Trainee Name             | Past or Current<br>Trainee | Training<br>Period | Publication (Authors, Year, Title, Journal, Volume, Inclusive Pages)                                                            |
|------------------------|--------------------------|----------------------------|--------------------|----------------------------------------------------------------------------------------------------|
| Berg,<br>Lawrence P.   | Thomas, Patrick<br>D.    | Past                       |                    | Miter, M.H., Owens, R., <b>Thomas, P.</b> , and Berg, L., 2006, Insulin Deficiency in Diabetic Rats, J. Nutrition, 373:350-378. |
|                        | Greenstuff,<br>Marisa P. | Current                    |                    | Greenstuff, M., and Chew, J., 2014, Non-digestible fibre influences bioavailability of vitamins, J. Pharm Sci. (In press).      |
| Easygai,<br>Franchesca | Taylor, Doris W.         | Past                       | 2010-2013          | No Publications: Change of Research Supervisor                                                                                  |
| Newpeeye,<br>Pamela W. | Fall, Winfred            | Past                       | 2012-2014          | No Publications: Leave of Absence                                                                                               |

### Instructions

# Entering data for Table 5 into 3TS:

1. Search the trainee's name in the top search bar, then under "Trainees," click the trainee's name.\*\*\*

| salesforce                                           | Oanh Meyer          | Search        | Avity     | Norman 🔻 He      | ip & Training | Traine        | e Tracking 🔹    |
|------------------------------------------------------|---------------------|---------------|-----------|------------------|---------------|---------------|-----------------|
| Home Programs Grants                                 | Manage Trainees M   | anage Faculty | Send Emai | I Notifications  | Build Reports | s Repo        | rts +           |
| Search Results                                       |                     |               |           |                  | Guideo        | d Tour   Help | for this Page 🕜 |
| C Search Feeds                                       | Oanh Meyer          |               |           | Search Again     | Options       |               |                 |
| E Records                                            | Trainees (1)        |               |           |                  |               |               |                 |
| Trainees (1)                                         | Action Trainee Name | First Name    | Last Name | Record Type      | UCSF ID       | Last Mod      | lified Date     |
| Contacts (1)                                         | Edit Oanh Meyer     | Oanh          | Meyer     | PostDoc          | 020965448     | 7/8/2020      |                 |
| Faculty (0)<br>Programs (0)                          | Contacts (1)        | Show Filters  |           |                  |               |               |                 |
| Reports (0)<br>Grants (0)                            | Action Name         | Account Name  | Phone Ema | hil              | Contact Ow    | ner Alias     | UCSF ID         |
| People (1)                                           | Edit Oanh Meyer     | UCSF          | oan       | h.meyer@ucsf.edu | cadmin        |               | 020965448       |
| Groups (0)<br>ttps://ucsf.my.salesforce.com/a3C2K000 |                     | Filters       |           |                  |               |               |                 |

2. Under "Trainee Faculty Relationships," click "New Trainee Faculty Relationship."

| Action       Participating Trainee Record       Program (Academic Year)       Status       Start Date       End Date       Alumni?       Created Date         Edit       PTN-000020392       Clinical Services Research Training Program       Completed       7/1/2011       8/1/2013       7/7/2020                                                                                                    | TY1     MH T32     TY2     MH T32       TY3     TY4     TY4       TY5     TY6       TY7     TY8       TY9     TY10       Edit                                                                                                    | TY1       MH T32       TY2       MH T32         TY3       TY4       TY4         TY3       TY4       TY4         TY5       TY6       TY6         TY7       TY8       TY8         TY9       TY10       TY10         Training Programs Help ?         Training Programs Help ?         Trainee Record       Program (Academic Year)       Status       Start Date       Alumni?       Created Date         392       Clinical Services Research Training Program       Completed Program       7/1/2011       8/1/2013       7/7/2020                                                                                                    |                          |                                                              |                  |                                    |           |            |                      |            |              |
|----------------------------------------------------------------------------------------------------|----------------------------------------------------------------------------------------------------|----------------------------------------------------------------------------------------------------|--------------------------|--------------------------------------------------------------|------------------|------------------------------------|-----------|------------|----------------------|------------|--------------|
| TY3       TY4         TY3       TY4         TY5       TY6         TY7       TY8         TY9       TY10         Edit       Edit         Training Programs         Action Participating Trainee Record       Program (Academic Year)       Status       Start Date       End Date       Alumni?       Created Date         Edit       Clinical Services Research Training Program       Completed       7/1/2011       8/1/2013       7/7/2020                                                                   | TY3     TY4       TY5     TY6       TY7     TY8       TY9     TY10       Edit     Training Programs                                                                                                    | TY3 TY4 TY5 TY6 TY76 TY76 TY77 TY8 TY9 Edit TY7 TY8 TY9 TY10 TY10 TY10 TY10 TY10 TY10 TY10 TY10                                                                                                    | Sum                      | mary of Support Du                                           | iring Training   |                                    |           |            |                      |            |              |
| TY5       TY6         TY7       TY8         TY9       TY10         Edit       TY10         Training Programs         Action       Participating Trainee Record       Program (Academic Year)       Status       Start Date       End Date       Alumni?       Created Date         Edit       Clinical Services Research Training Program       Completed       7/1/2011       8/1/2013       7/7/2020                                                                                                    | Training Programs Training Programs Training Pro | TY5       TY6         TY7       TY8         TY9       TY10         Edit       TY10         Tainee Record       Program (Academic Year)       Status       Start Date       End Date       Alumni?       Created Date         392       Clinical Services Research Training Program       Completed Program       7/1/2011       8/1/2013       ✓       7/7/2020                                                                                                    |                          | TY1 M                                                        | /H T32           |                                    | TY2       | MH T32     |                      |            |              |
| TY7       TY8         TY9       TY10         Edit       TY10         Edit       Training Programs         Action Participating Trainee Record       Program (Academic Year)       Status       Start Date       End Date       Alumni?       Created Date         Edit       Division       Status       Start Date       End Date       Alumni?       Created Date         Edit       Division       Clinical Services Research Training Program       Completed       7/1/2011       8/1/2013       7/7/2020 | Training Programs Training Programs                                                                                                    | TY7 TY8<br>TY9 Edit<br>Tainee Record Program (Academic Year) Status Start Date End Date Alumni? Created Date<br>392 Clinical Services Research Training Program Completed<br>2017 Program Vision Vision |                          | TY3                                                          |                  |                                    | TY4       |            |                      |            |              |
| TY9     TY10       Edit     Training Programs       Action Participating Trainee Record Program (Academic Year)     Status     Start Date     End Date     Alumni?     Created Date       Edit     PTN-000020392     Clinical Services Research Training Program     Completed     7/1/2011     8/1/2013     7/7/2020                                                                                                    | TY9 TY10 Edit Training Programs Training Programs He                                                                                                    | TY9       TY10         Edit         Is       Trainee Record       Program (Academic Year)       Status       Start Date       End Date       Alumni?       Created Date         392       Clinical Services Research Training Program       Completed Program       7/1/2011       8/1/2013       ✓       7/7/2020                                                                                                    |                          | TY5                                                          |                  |                                    | TY6       |            |                      |            |              |
| Edit         Training Programs         Training Programs         Training Programs Help ?         Action       Participating Trainee Record       Program (Academic Year)       Status       Start Date       End Date       Alumni?       Created Date         End/#       PTN-000020392       Clinical Services Research Training Program       Completed       7/1/2011       8/1/2013       7/7/2020                                                                                                    | Edit Training Programs Training Programs                                                                                                    | Edit         Trainee Record       Program (Academic Year)       Status       Start Date       End Date       Alumni?       Created Date         392       Clinical Services Research Training Program       Completed Program       7/1/2011       8/1/2013       ✓       7/7/2020                                                                                                    |                          | TY7                                                          |                  |                                    | TY8       |            |                      |            |              |
| Training Programs         Training Programs         Training Programs         Action       Participating Trainee Record       Program (Academic Year)       Status       Start Date       End Date       Alumni?       Created Date         Edit       PTN-000020392       Clinical Services Research Training Program       Completed       7/1/2011       8/1/2013       7/7/2020                                                                                                    | Training Programs Training Programs He                                                                                                    | Trainee Record Program (Academic Year) Status Start Date End Date Alumni? Created Date 392 Clinical Services Research Training Program Completed Program 7/1/2011 8/1/2013 ✓ 7/7/2020                                                                                                    |                          | TY9                                                          |                  |                                    | TY10      |            |                      |            |              |
| Training Programs         Training Programs         Training Programs         Action       Participating Trainee Record       Program (Academic Year)       Status       Start Date       End Date       Alumni?       Created Date         Edit       PTN-000020392       Clinical Services Research Training Program       Completed       7/1/2011       8/1/2013       7/7/2020                                                                                                    | Training Programs Training Programs He                                                                                                    | Trainee Record Program (Academic Year) Status Start Date End Date Alumni? Created Date 392 Clinical Services Research Training Program Completed Program 7/1/2011 8/1/2013 ✓ 7/7/2020                                                                                                    |                          |                                                              |                  | Edit                               |           |            |                      |            |              |
|                                                                                                    |                                                                                                    | 332 2017 Program 7/1/2013 🗸 1/1/2020                                                                                                    | Trainir                  | ng Programs                                                  |                  |                                    |           |            | Trai                 | ning Progr | ams Help (?) |
|                                                                                                    | Edit PTN-000020392 Clinical Services Research Training Program Completed 7/1/2011 8/1/2013 7/7/20                                                                                                    | 2017 Program                                                                                                    |                          |                                                              | Record Program   | n (Academic Year)                  | Status    | Start Date |                      |            |              |
| rainee Faculty Relationships<br>New Trainee Faculty Relationship Trainee Faculty Relationships Help ?                                                                                                    |                                                                                                    |                                                                                                    | Action<br>Edit           | Participating Trainee                                        | Clinical<br>2017 | Services Research Training Program | Completed | 7/1/2011   | End Date<br>8/1/2013 | Alumni?    | Created Date |
|                                                                                                    | No records to display                                                                                                    | v /                                                                                                    | Action<br>Edit<br>Traine | Participating Trainee<br>PTN-000020392<br>e Faculty Relation | Clinical<br>2017 | Services Research Training Program | Completed | 7/1/2011   | End Date<br>8/1/2013 | Alumni?    | Created Date |
| Trainee Faculty Relationships New Trainee Faculty Relationship Trainee Faculty Relationships Help 🕐                                                                                                    | No records to display                                                                                                    | y /                                                                                                    | Action<br>Edit<br>Traine | Participating Trainee<br>PTN-000020392<br>e Faculty Relation | Clinical<br>2017 | Services Research Training Program | Completed | 7/1/2011   | End Date<br>8/1/2013 | Alumni?    | Created Date |

3. Enter the name of the trainee's faculty mentor in the "Faculty Member" box. Under "Relationship," select "Mentor." Fill in any other information you may have, then click "Save."

| Trainee Faculty Relatio  | Faculty Relationship               |            | Help for this Page 🥝   |
|--------------------------|------------------------------------|------------|------------------------|
| Trainee Faculty Relation | onship Edit Save Save & New Cancel |            |                        |
| Information              |                                    |            | = Required Information |
| Faculty Member           | Sergio Aguilar-Gaxiola 🔍           | Status     | Active ~               |
| Trainee                  | Oanh Meyer                         | Start Date | [ <u>7/20/2020</u> ]   |
| Relationship             | Mentor                             | End Date   | [ <u>7/20/2020</u> ]   |
| IFM Count                | None                               |            |                        |
| IFM Notes                | Mentor                             |            |                        |
|                          | Thesis Committee Member            |            |                        |
|                          | Oral Committee Member              |            |                        |
|                          | Save Save & New Cancel             |            |                        |

If the faculty member cannot be found, use the lookup tool (<sup>SI</sup>) to search for possible variations on the faculty member's name. Try using a \* as a wildcard to search for multiple possible variations (e.g. if "Kate Smith" can't be found, try "K\* Smith").

After clicking "Save," you should be returned to the trainee's main page.

# 4. Under "Publications," click "New Publication."

|                           | Participating Trainee Re                                    | cord Program (A         | cademic Year)      |                       | Status               | Start Date       | End Date    | Alumni?           | Created Date |
|---------------------------|-------------------------------------------------------------|-------------------------|--------------------|-----------------------|----------------------|------------------|-------------|-------------------|--------------|
| Edit                      | PTN-000020392                                               | Clinical Ser<br>2017    | rvices Research T  | raining Program       | Completed<br>Program | 7/1/2011         | 8/1/2013    | ✓                 | 7/7/2020     |
| Trainee                   | e Faculty Relations                                         | hips                    | New Trainee Facu   | Ity Relationship      |                      | Tra              | inee Facult | y Relations       | hips Help 🕐  |
| No reco                   | ords to display                                             |                         |                    |                       |                      |                  |             |                   |              |
| Publica                   | ations                                                      |                         | New Publication    |                       |                      |                  |             | Publicat          | ions Help 🥐  |
| No reco                   | ords to display                                             | 1                       |                    |                       |                      |                  |             |                   |              |
|                           |                                                             |                         |                    |                       |                      |                  |             |                   |              |
| Educat                    | tion History                                                |                         | New Trainee Degre  | ee                    |                      |                  | Ed          | lucation His      | story Help 🥐 |
|                           | tion History<br>Trainee Degree record                       | Degree Objective        |                    |                       | itus This is         | my primary degre |             |                   | story Help 🥡 |
| Educat                    | tion History                                                |                         | New Trainee Degree | ee                    |                      |                  | Ed          | lucation His      | story Help   |
| Action<br>Edit<br>Rotatio | Trainee Degree record D-121795 Dons History ords to display | Degree Objective<br>PhD |                    | chool/Institution Sta | ntus This is         | my primary degre | e school.   | Year of D<br>2011 |              |

5. Enter **either** the PMCID number **or** the PM ID number for the publication in the appropriate box, then click "Save."

|                     | <u> </u>   |                   |                  |                        |
|---------------------|------------|-------------------|------------------|------------------------|
| Publication Edit    | Save       | Save & New Cancel |                  |                        |
| Information         | Sa         | ve                |                  | = Required Information |
| Trainee             | Oanh Meyer | 3                 | URL              |                        |
| PMCID               |            |                   | Publication Date | [ 7/20/2020 ]          |
| PM ID               | 26617956   |                   |                  |                        |
| Publication Details |            |                   |                  |                        |
| Title               |            |                   | Journal Title    |                        |
| Authors             |            |                   | Issue            |                        |
|                     |            | .11               |                  |                        |
| Volume              |            |                   | Pages            |                        |

If you do not have the PMCID or PM ID, manually fill in as much information as you can. Then click "Save."

6. Click "Lookup from PubMed."

| September 2000/1    |            | Customize Page   Printable View   Help for this Page 🥹 |
|---------------------|------------|--------------------------------------------------------|
|                     |            | Publication History [1]                                |
| Publication Detail  |            | Edit Clone Lookup from PubMed                          |
| Information         |            |                                                        |
| Trainee             | Oanh Meyer | URL                                                    |
| PMCID               |            | Publication Date                                       |
| PM ID               | 26617956   |                                                        |
| Publication Details |            |                                                        |
| Title               |            | Journal Title                                          |
| Authors             |            | Issue                                                  |
| Volume              |            | Pages                                                  |
| Abstract            |            |                                                        |
| Abstract            |            |                                                        |

The publication information should fill in automatically. If the publication information does not fill in automatically, click "Edit" and manually fill in as much information as you can. Then click "Save."

7. Return to the trainee's page and repeat steps 4-6 for each of the trainee's publications.

- \*\*\*If a trainee cannot be found:
  - 1. Search the trainee's name or UCSF ID in the search bar at the top of the page. Then under "Contacts," click the trainee's name.

| salesforce                          | Rohit Bose<br>Search for Rohit Bose | Search (starts wo |                                |                     | Avity Norman 👻 Help & Training | Trainee Tracking 🔹                      |
|-------------------------------------|-------------------------------------|-------------------|--------------------------------|---------------------|--------------------------------|-----------------------------------------|
| iome Programs Grants                | Manage Trainees                     | Manage Faculty    | Send Email Notifications Build | i Reports Reports + |                                |                                         |
|                                     |                                     |                   |                                |                     |                                | Guided Tour   Help for this Page 🥝      |
| Search Results                      |                                     |                   |                                |                     |                                | control to a little to the state of the |
|                                     | Rohit Bose                          |                   | Search Again i Option          | 15                  |                                |                                         |
| Search Results Search Feeds Records |                                     | Show Filters      | Search Again                   | 15                  |                                |                                         |
| C Search Feeds                      |                                     | Show Filters      |                                | 15<br>Email         | Contact Owner Alias            | UCSFID                                  |

2. Scroll down to "Trainee," then click "New Trainee."

| Is Faculty                 | 1                               |                         | Is Student |                 |                        |
|----------------------------|---------------------------------|-------------------------|------------|-----------------|------------------------|
| Is Researcher              |                                 |                         | Is Staff   | 1               |                        |
| is Pl                      | ✓                               |                         |            |                 |                        |
| Custom Links               | Google Search<br>Yahoo! Weather | Google Maps             |            | Send Gmail      |                        |
| 🔓 Faculty                  | New Fac                         | sulty Member            |            |                 | Faculty Help (2)       |
| Action Faculty Member Name | UCSF ID                         | E-Ma New Faculty Member | Mobile     | Phone           | Created Date           |
| Edit Rohit Bose            | 023507478                       | rohit.bose@ucsf.edu     |            | +1 415 476-4616 | 2/23/2018              |
| Trainee                    | New Tra                         | ince                    |            |                 | Trainee Help 🔞         |
| No records to display      |                                 |                         |            |                 |                        |
| Open Activities            | New Tas                         | k New Event             |            |                 | Open Activities Help 🧿 |
|                            |                                 |                         |            |                 |                        |

3. Select "Graduate Student" (predoctoral) or "PostDoc" as appropriate, then click "Continue."

| Home      | Programs               | Grants        | Manage Trainees          | Manage Faculty         | Send Email Notifications      | Build Reports     | Reports       | +         |
|-----------|------------------------|---------------|--------------------------|------------------------|-------------------------------|-------------------|---------------|-----------|
|           | ew Trainee<br>Select T | rainee        | Record Type              | 1                      |                               |                   | Help for th   | is Page 🕜 |
| Select a  | record type            | for the new   | trainee. To skip this p  | bage in the future, ch | ange your record type setting | s on your persona | l setup page. |           |
| Select    | t Trainee R            | Record Ty     | pe                       |                        |                               |                   |               |           |
| R         | decord Type o<br>r     | ecord         | raduate Student 🖂        |                        |                               |                   |               |           |
|           |                        | Р             | ostDoc                   | Cancel                 |                               |                   |               |           |
| Available | Trainee Red            | ord Types     |                          | <b>N</b>               |                               |                   |               |           |
|           |                        | Description   |                          |                        |                               |                   |               |           |
| Graduat   | e Student              | This record t | type is used to create G | raduate Students peop  | ple in the Trainee object     |                   |               |           |
|           |                        |               |                          |                        |                               |                   |               |           |

### **Training Tables Manual**

4. Click "Save."

| Trainee Edit                   | Save Save & New C | Cancel             |               |
|--------------------------------|-------------------|--------------------|---------------|
|                                |                   |                    |               |
| Information                    |                   |                    |               |
| Search Contact                 | Rohit Bose        | Postdoc Start Date | [ 7/20/2020 ] |
| Postdoc End Date               | [ 7/20/2020 ]     | eRA Commons Id     |               |
| Demographics                   |                   |                    |               |
| Gender                         | None ~            |                    |               |
| Are you Hispanic or<br>Latino? | None ~            |                    |               |

You can now enter publications for this trainee.

### Generating Table 5 using 3TS:

 In the "Build Reports" tab, select your program under "Select Program To View" and "Select Grant." Under "Select a T32 table," select "Participating Faculty (Table 2)." Then click "Build T32 Table Report."

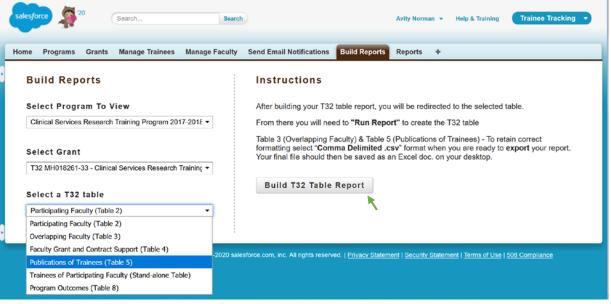

2. Click "Export Details."

| Home Programs Grants Manage Trainees Mana                                                                                              | ge Faculty Send Email Notifications             | Build Reports +                                                                 |                                  |  |  |  |  |  |  |  |  |  |
|----------------------------------------------------------------------------------------------------|-------------------------------------------------|---------------------------------------------------------------------------------|----------------------------------|--|--|--|--|--|--|--|--|--|
| Table 5 Publications of Trainees                                                                                                    |                                                 |                                                                                 |                                  |  |  |  |  |  |  |  |  |  |
| Report Generation Status: The report returned no results.                                                                              |                                                 |                                                                                 |                                  |  |  |  |  |  |  |  |  |  |
| Report Options:<br>Summarize information by:<br>None V                                                                                 | Show<br>All trainee tracking table6atraineepubs | Time Frame<br>Date Field<br>V<br>Trainee Tracking Table6ATraineePub: Created Da | ate V Range<br>Custom<br>From To |  |  |  |  |  |  |  |  |  |
| Run Report Hide Details Customize Save As Printable View Export Details Subscribe                                                      |                                                 |                                                                                 |                                  |  |  |  |  |  |  |  |  |  |
| Filtered By: Edit<br>Program Year: Active equals True Clear<br>AND Grant Name equals Clinical Services Research Training Program Clear |                                                 |                                                                                 |                                  |  |  |  |  |  |  |  |  |  |
| Grant Name Faculty Member Trainee Name Type Past or Curre                                                                              | nt Trainee Training Period Pubs (Auth, Yr, Tit  | le, Jour, Vol, Pages)                                                           |                                  |  |  |  |  |  |  |  |  |  |
| Grand Totals (0 records)                                                                                                    |                                                 |                                                                                 |                                  |  |  |  |  |  |  |  |  |  |

3. Click "Export."

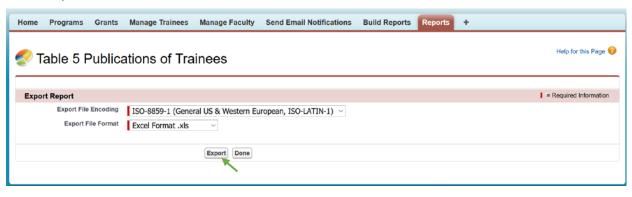

4. Delete columns "Grant Name" and "Type."

|                                                    |                                                                                  |                                                                         |                            |                     |                          |                                  | n [Read-Oni                                     |                |                                                                                      |                             |                                                                                                    |                                                                                                    |                                                                                      |
|----------------------------------------------------|----------------------------------------------------------------------------------|-------------------------------------------------------------------------|----------------------------|---------------------|--------------------------|----------------------------------|-------------------------------------------------|----------------|--------------------------------------------------------------------------------------|-----------------------------|----------------------------------------------------------------------------------------------------|----------------------------------------------------------------------------------------------------|--------------------------------------------------------------------------------------|
| File                                               | Home                                                                             | t Page                                                                  | Layout Form                | nulas Data          | Revie                    | w View                           | ACROBA                                          | r              | ⑦ Tell me what yo                                                                    | u want to do                | 5.<br>1                                                                                                    | Norman, Avity                                                                                                    | ₽ Sha                                                                                |
| Paste                                              | Calibri                                                                          | $\cdot  _{11}$<br>$\bigcup \cdot \bigoplus$<br>Font<br>$\checkmark f_x$ | 6                          | Align               | ≫~-<br>€≣ ⊉              |                                  | seneral<br>\$ - %<br>• 0 00<br>00 → 0<br>Number | 9<br>Cal       | Format as Ta<br>Cell Styles -<br>ibri - 11 - A<br>I A - A                            |                             | Format -                                                                                                    |                                                                                                    | P<br>nd &<br>lect *                                                                  |
| 6                                                  | Α                                                                                |                                                                         |                            | в                   |                          | с                                |                                                 | 0              | F                                                                                    | F                           |                                                                                                    | G                                                                                                    |                                                                                      |
|                                                    | Grant Name                                                                       | *                                                                       | Facult                     | y Member            | v                        | Trainee Nam                      | e Ty                                            | X              | Cut                                                                                  | Training Peri               | Pubs (Auth,                                                                                                    | Yr, Title, Jour, Vol, Page                                                                                                    | s) -                                                                                 |
| Clinical Se                                        | ervices Research Traini                                                          | ng Program                                                              | Shumway, Martha            |                     | Chun                     | g, Sukyung                       | Post                                            |                | CUL                                                                                  | 2005 - 2007                 | No Publications                                                                                                    | ystra da ser da ser                                                                                                    | 1011                                                                                 |
| <b>Clinical Se</b>                                 | ervices Research Traini                                                          | ng Program                                                              | Mcniel, Dale               |                     | Mere                     | Meredith, Samantha Fordwood Post |                                                 |                | ⊆ору                                                                                 | 2006 - 2008                 | No Publications                                                                                                    |                                                                                                    |                                                                                      |
| Clinical Services Research Training Program Shumwa |                                                                                  | Shumway, Martha, S                                                      | y, Martha, Snowden, Lonnie |                     | Unick III, Jay Post      |                                  |                                                 | Paste Options: | 2006 - 2009                                                                          | No Publications             |                                                                                                    |                                                                                                    |                                                                                      |
|                                                    | Clinical Services Research Training Program Sorensen, James L., Masson, Carmen I |                                                                         | Masson, Carmen L.          |                     | Ramo-Larios, Sandra Post |                                  |                                                 | -              | 2007 - 2012                                                                          |                             |                                                                                                    |                                                                                                    |                                                                                      |
|                                                    | ervices Research Traini                                                          |                                                                         | Snowden, Lonnie            |                     |                          | Wong, Rose Post                  |                                                 |                |                                                                                      | 2009 - 2011 No Publications |                                                                                                    |                                                                                                    |                                                                                      |
| Clinical Services Research Training Program        |                                                                                  | ng Program                                                              | Rosenblatt, Abram B        | 3., Hendren, Robert | L. Lewir                 | in, Kaja                         | Post                                            | £              | Paste Special                                                                        | 2009 - 2011                 | No Publications                                                                                                    |                                                                                                    | _                                                                                    |
|                                                    |                                                                                  |                                                                         |                            |                     |                          |                                  |                                                 |                | Insert<br>Delete<br>Clear Contents<br>Eormat Cells<br>Column Width<br>Hide<br>Unhide |                             | Disorders, Journ<br>Psychopatholog<br>Fulford, Daniel,<br>Double-Edged S<br>Consequences of<br>Disorder, Clinica<br>Psychotherapy,<br>Feldman, Greg,<br>McSillicuddy, N.<br>2013, Positive A<br>Association of I<br>Cognitive Thera<br>Ben Zeev, Dror,<br>Joed, 2013, Ecol<br>of Social Functi<br>of Performance<br>Social Interacti | and Symptoms of Anxiety<br>and Fexperimental<br>y, 3:62-68, Johnson, She<br>Carver, Charles S., 2012,<br>Word of Goal Engagemen<br>of Goal Pursuit In Bipolar<br>I Psychology and<br>19:352-362, Fulford, Dar<br>Tabak, Benjamin A.,<br>torgan, Johnson, Sheri L.,<br>Microt, Banica Statistica, Sheri L.,<br>Microt, Banica Statistica, Sheri L.,<br>Pulford, Daniel, Swendes<br>opical Momentary Assess<br>oning in Schizophrenia: In<br>Appraisals and Affect on<br>ns, Schizophrenia: Reseau<br>Liford, Daniel, Niendam, | ri L.,<br>The<br>nit:<br>niel,<br>d<br>al of<br>ic,<br>en,<br>sment<br>mpact<br>rch, |
|                                                    |                                                                                  |                                                                         |                            |                     |                          |                                  |                                                 |                |                                                                                      |                             |                                                                                                    |                                                                                                    |                                                                                      |

5. If a trainee has "No Publications," fill in a reason – e.g. "No Publications – new entrant" or "No Publications – left program." This completes Table 5.